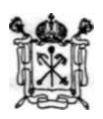

ПРАВИТЕЛЬСТВО САНКТ-ПЕТЕРБУРГА

### **КОМИТЕТ ПО ОБРАЗОВАНИЮ Р А С П О Р Я Ж Е Н И Е**

25.10.2013 №2453-р

#### **О работе с автоматизированными информационными системами, базами данных и иными электронными информационными ресурсами образовательных организаций Санкт-Петербурга**

С целью упорядочения работы с автоматизированными информационными системами, базами данных и иными электронными информационными ресурсами образовательных организаций Санкт-Петербурга, находящихся в ведении Комитета по образованию и администраций районов Санкт-Петербурга (далее - образовательные организации), на основании Положения о Комитете по образованию, утвержденного постановлением Правительства Санкт-Петербурга от 24.02.2004 № 225.

1. Утвердить Перечень полей баз данных автоматизированной информационной системы «Параграф» (далее - АИС «Параграф»), обязательных для заполнения и поддержания в актуальном состоянии образовательными организациями, реализующими основные общеобразовательные программы начального общего, основного общего и среднего общего образования согласно приложению.

2.Образовательным организациям, указанным в пункте 1 распоряжения:

2.1.Заполнять поля базы данных АИС «Параграф» в сроки, установленные Комитетом по образованию.

2.2.Заполнять формы сервиса «Анкетирование» Интернет-портала «Петербургское образование» в сроки, установленные Комитетом по образованию.

3.Администрациям районов Санкт-Петербурга рекомендовать:

3.1. Получать информацию, содержащуюся в базе данных АИС «Параграф» и на Интернет-портале «Петербургское образование», в электронном виде путем экспорта из базы данных АИС «Параграф» и отчетных форм Интернет-портала «Петербургское образование».

3.2. Обеспечить полноту, достоверность и актуальность информации, содержащейся в базе данных АИС «Параграф» и на Интернет-портале «Петербургское образование».

3.3. Обеспечить соблюдение требований законодательства Российской Федерации о персональных данных при обработке информации, содержащейся в базе данных АИС «Параграф» и на Интернет-портале «Петербургское образование», в образовательных организациях и администрациях районов Санкт-Петербурга.

4.Государственному бюджетному образовательному учреждению дополнительного профессионального образования центру повышения квалификация специалистов Санкт-Петербурга «Региональный центр оценки качества образования и информационных технологий» (далее - РЦОКОиКТ):

4.1. Разработать Перечень полей баз данных АИС «Параграф» обязательных для заполнения и поддержания в актуальном состоянии образовательными организациями

реализующими образовательные программы дошкольного образования в срок до 01.12.2013;

реализующими дополнительные общеразвивающиепрограммы в срок

до 01.022014;

реализующими образовательные программы среднего профессионального образования в срок до 01.03-2014;

реализующими дополнительные предпрофессиональные программы в срок до 01.09.2014.

4.2. Разработать методические материалы по заполнению полей базы данных АИС «Параграф» и разместить их на Интернет-портале «Петербургское образование» и на сайте РЦОКОиИТ в срок до 15.11.2013.

4.3. Организовать обучение специалистов администраций районов Санкт-Петербурга по работе с приложениями баз данных АИС «Параграф» в срок до 01.12.2013.

5. Контроль за исполнением распоряжения возложить на заместителя председателя Комитета по образованию И.А. Асланян.

CAH  $\circ$  $\overline{a}$ Исполняющий обязатос председателя Коминета<br>
Sul <sub>rocyдарственной  $\boxed{\mathcal{P}^{\text{max}}$ <br>  $\left(\frac{Q}{T}\right)$  ( $\left(\frac{Q}{T}\right)$  rocyдарственной  $\left(\frac{Q}{T}\right)$ </sub> государственной<br>службы, кадров и  $\boldsymbol{\mu}$ пужбы, кадр<br>организационно работы

Приложение к распоряжению Комитет по образованию от 25.10.2013 №2453-р

#### **Перечень полей баз данных автоматизированной информационной системы «Параграф»**

#### **Таб. 1. Приложение «Система мониторинга информационных ресурсов». Поля, заполняемые непосредственно в приложении<sup>1</sup>**

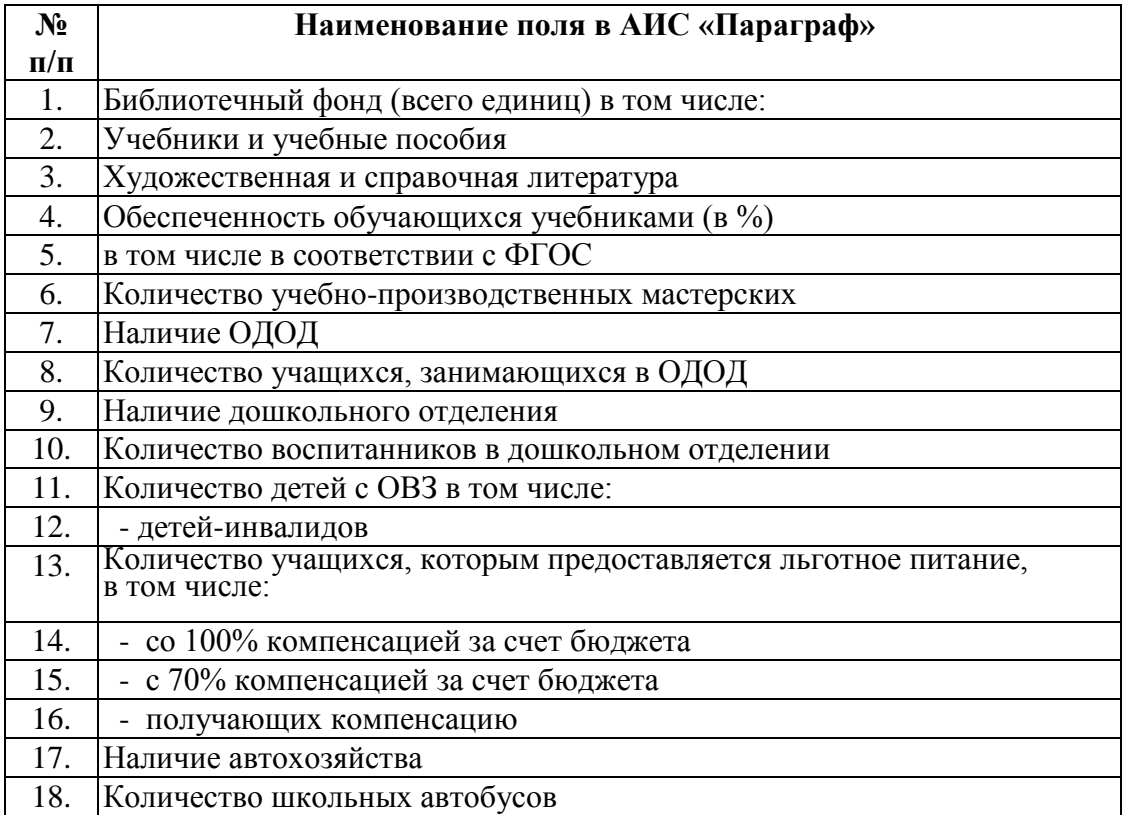

 $\overline{a}$ 

<sup>1</sup> Остальные поля приложения «Система мониторинга информационных ресурсов» заполняются автоматически из других приложений. Для передачи в Комитет по образованию необходимо, чтобы все поля приложения были заполнены

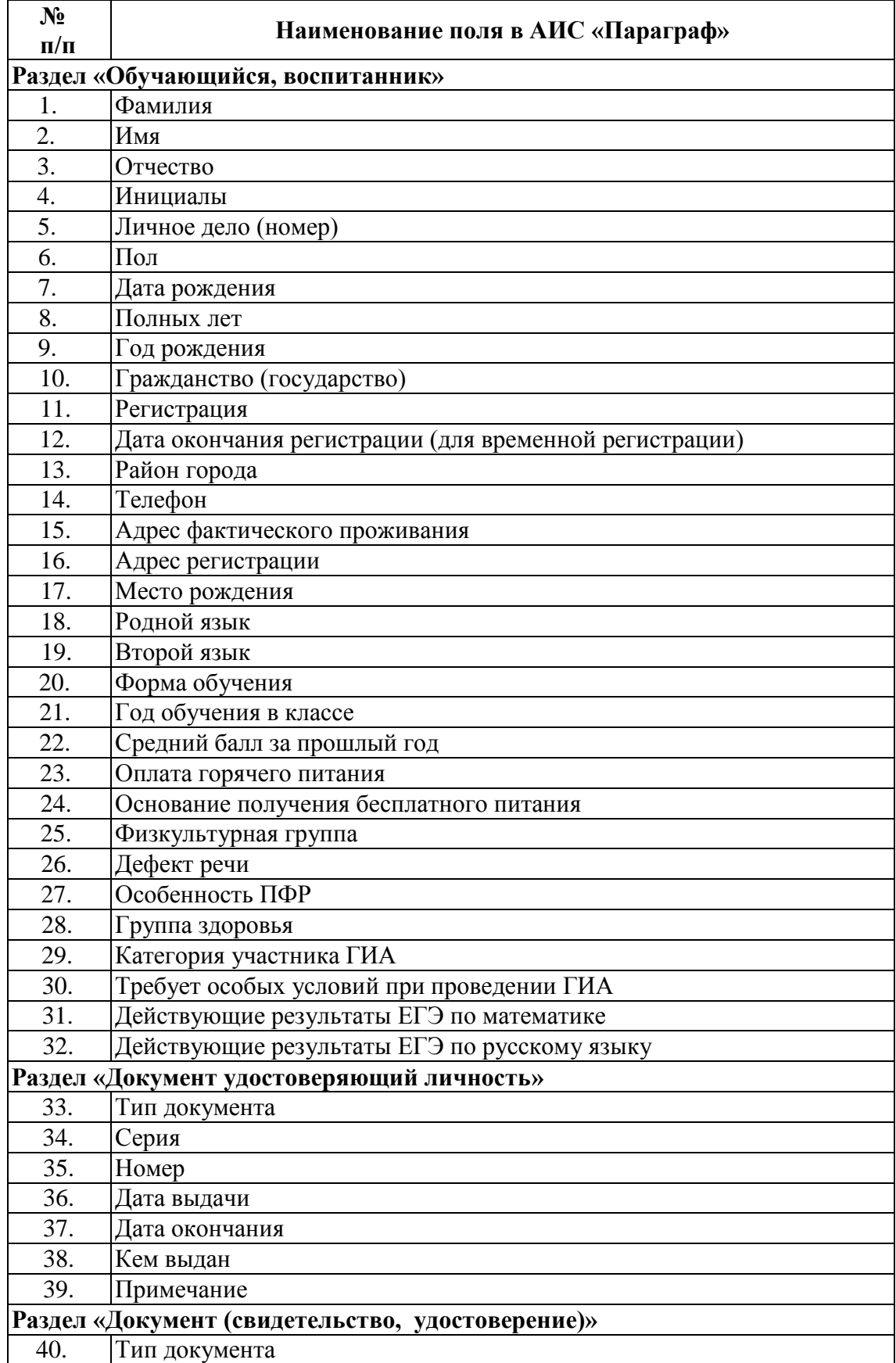

### **Таб. 2. Приложения «Личные дела обучающихся, воспитанников, движение обучающихся, воспитанников**

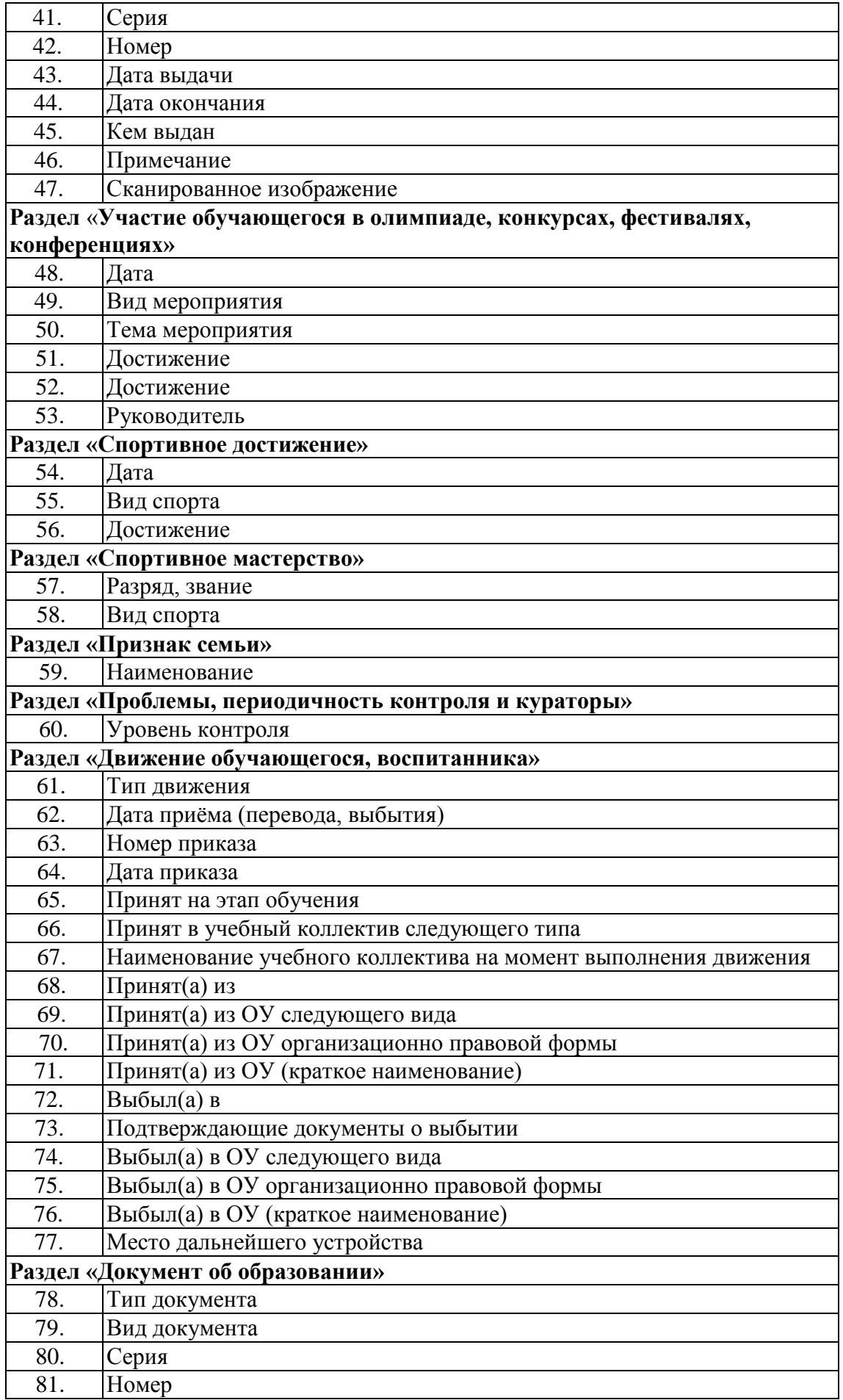

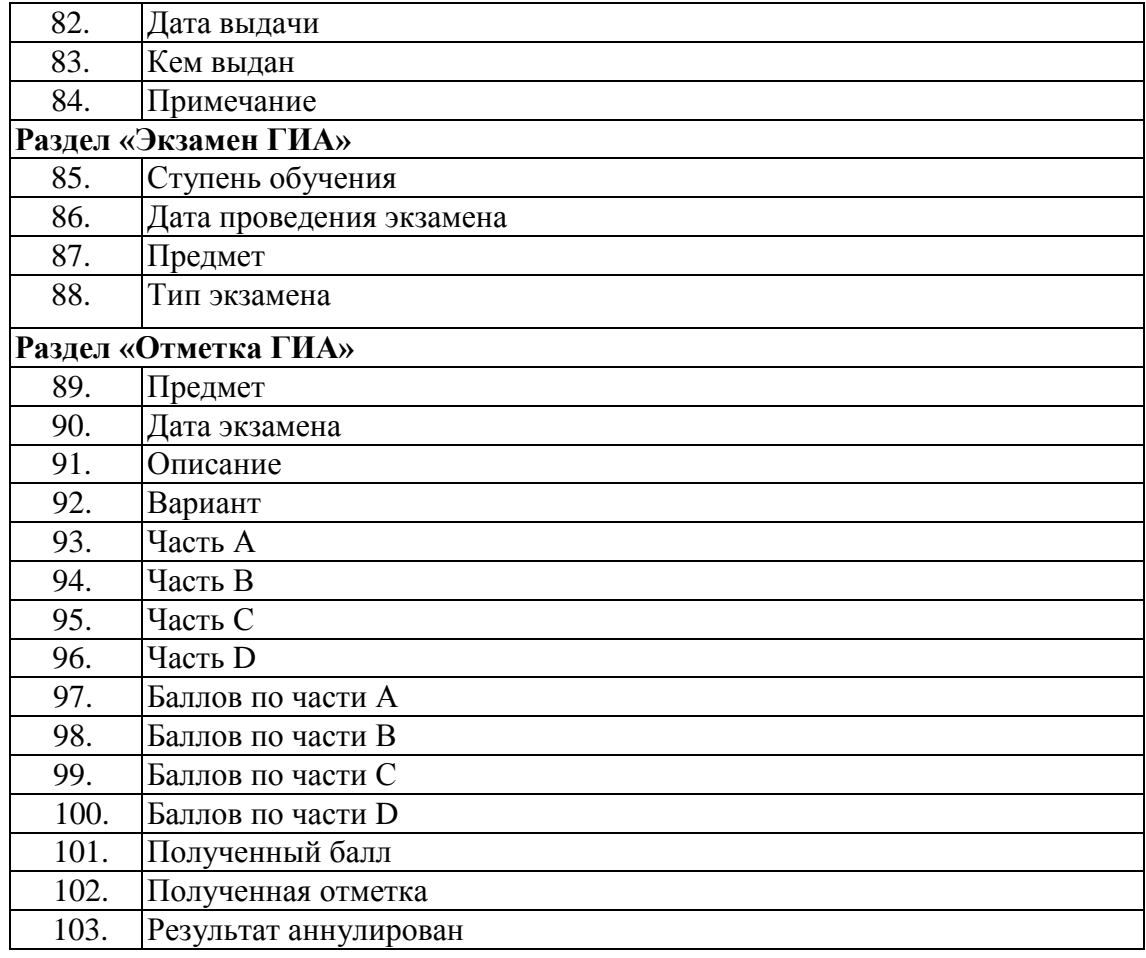

# **Таб.** *3.* **Приложение «Образовательное учреждение»**

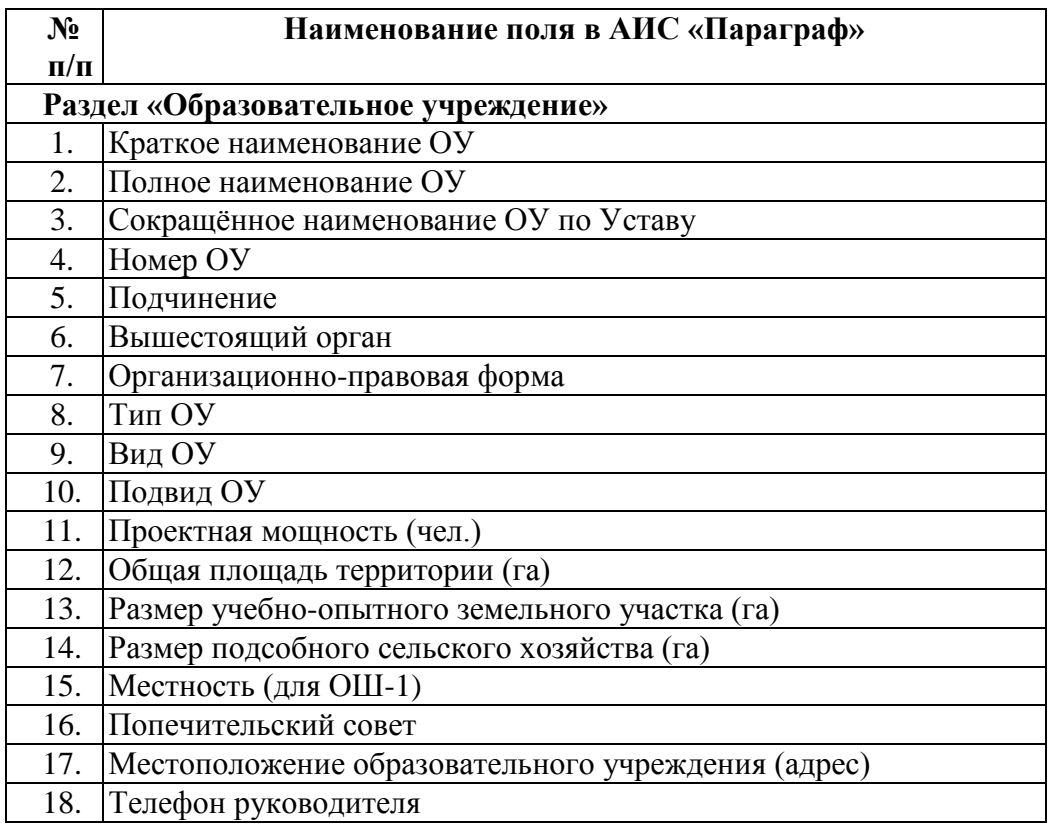

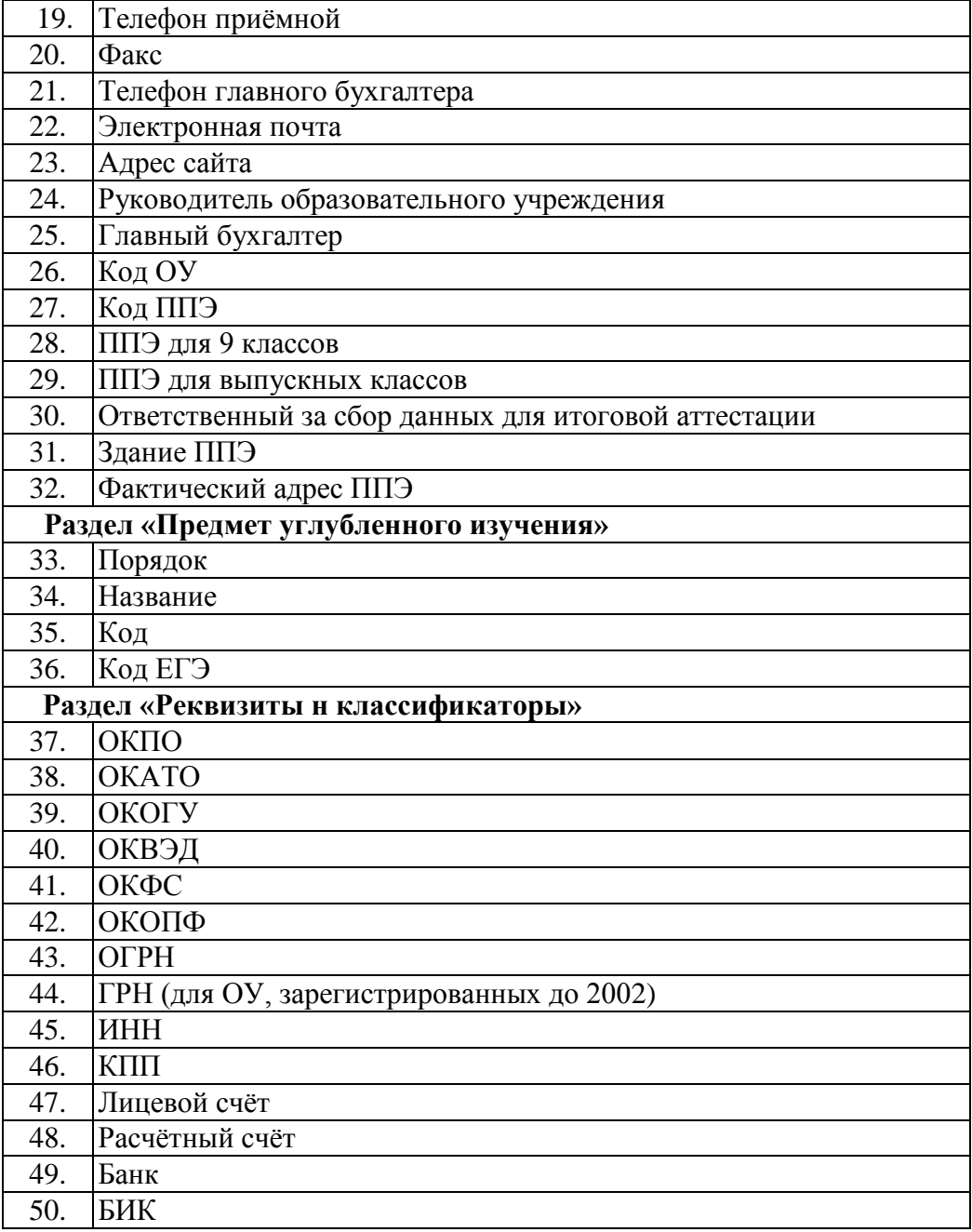

### **Таб. 4. Приложение «Образовательное учреждение. Здания и помещения». Здания.**

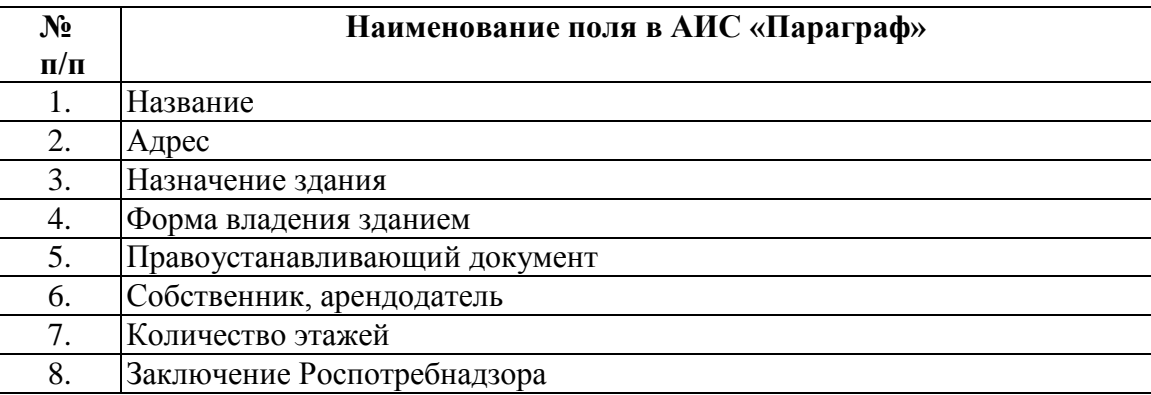

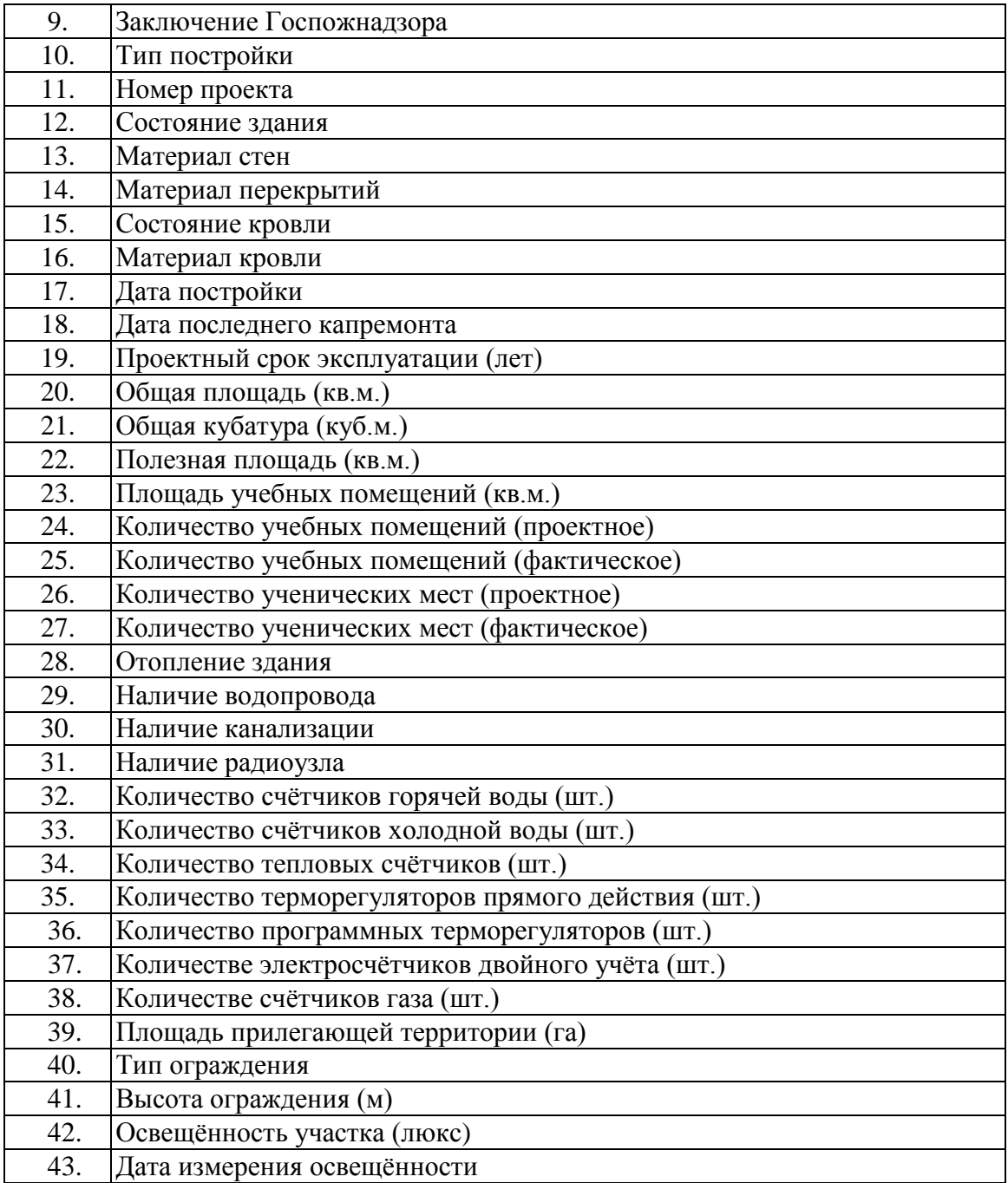

### **Таб. 5. Приложение «Образовательное учреждение. Здания и помещения». Помещения**

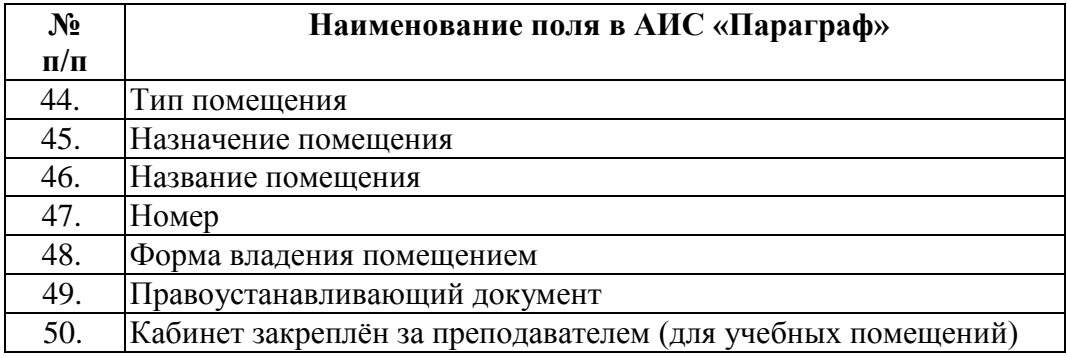

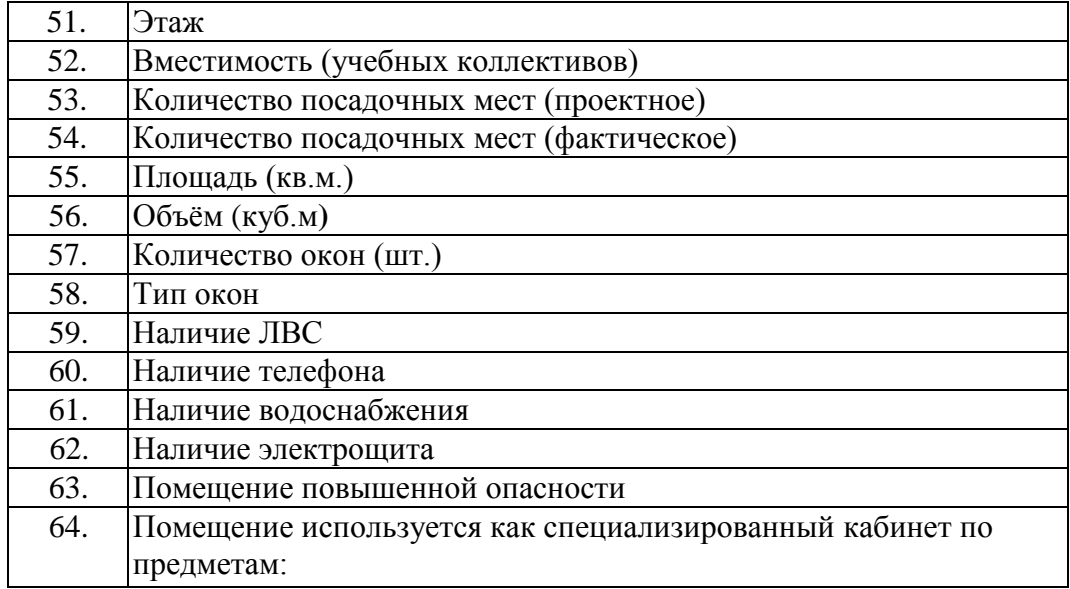

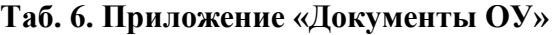

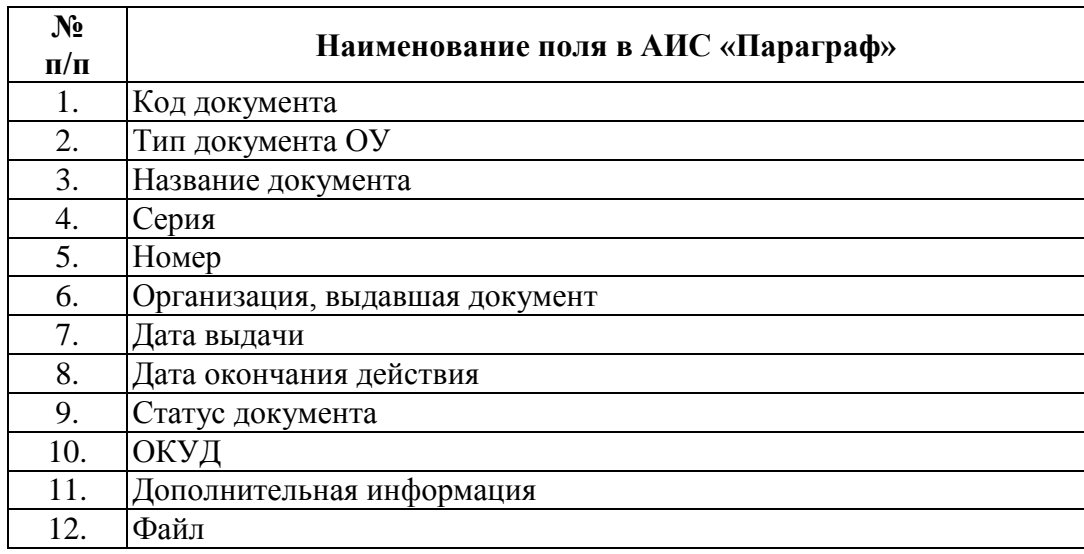

#### **Перечень документов ОУ, которые должны быть отражены в приложении «Документы ОУ»**

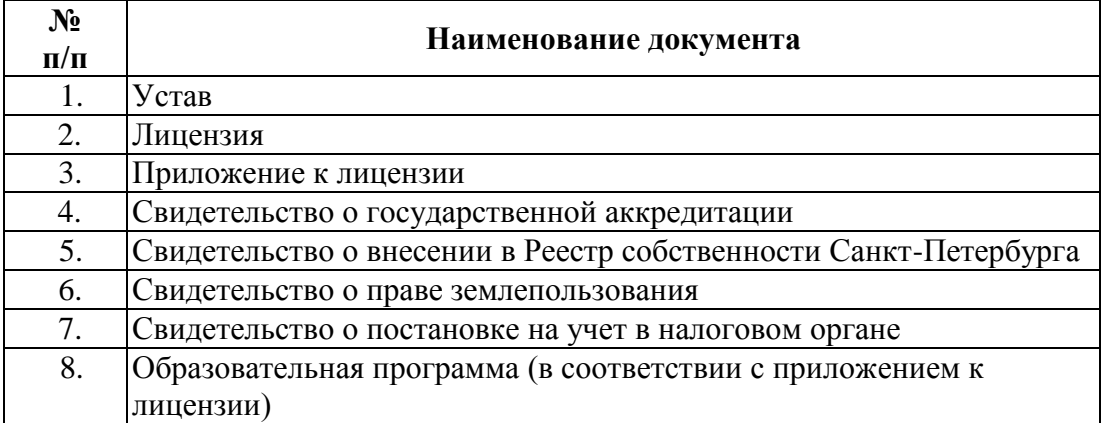

**Таб. 7. Приложение «Должности»**

| $N_2$<br>$\Pi/\Pi$ | Наименование поля в АИС «Параграф»         |
|--------------------|--------------------------------------------|
|                    | Группа должностей                          |
| 2.                 | Подгруппа должностей                       |
| 3.                 | Должность (по штату)                       |
| 4.                 | Должность (как трудовая функция)           |
| 5.                 | Название должности внутри ОУ               |
| 6.                 | Ставок                                     |
| 7.                 | Педагогическая должность                   |
| 8.                 | Педагогическая нагрузка на ставку в неделю |
| 9.                 | Дополнительная информация                  |
| 10.                | Должностная инструкция (документ)          |

**Таб. 8. Приложение «Личные дела сотрудников»**

| $N_2$              | Наименование поля в АИС «Параграф»     |  |
|--------------------|----------------------------------------|--|
| $\Pi/\Pi$          |                                        |  |
| Раздел «Сотрудник» |                                        |  |
| 1.                 | Фамилия                                |  |
| 2.                 | Имя                                    |  |
| 3.                 | Отчество                               |  |
| 4.                 | Инициалы                               |  |
| 5.                 | Пол                                    |  |
| 6.                 | Фотография                             |  |
| 7.                 | Дата рождения                          |  |
| 8.                 | Полных лет                             |  |
| 9.                 | Год рождения                           |  |
| 10.                | Гражданство (государство)              |  |
| 11.                | Место рождения                         |  |
| 12.                | Адрес фактического проживания          |  |
| 13.                | Адрес регистрации                      |  |
| 14.                | Домашний телефон                       |  |
| 15.                | Мобильный                              |  |
| 16.                | Индивидуальный номер налогоплательщика |  |
| 17.                | Адрес электронной почты                |  |
| 18.                | Группа сотрудников                     |  |
| 19.                | Табельный номер                        |  |
| 20.                | Статус сотрудника                      |  |
| 21.                | Общий стаж                             |  |
| 22.                | Педагогический стаж                    |  |

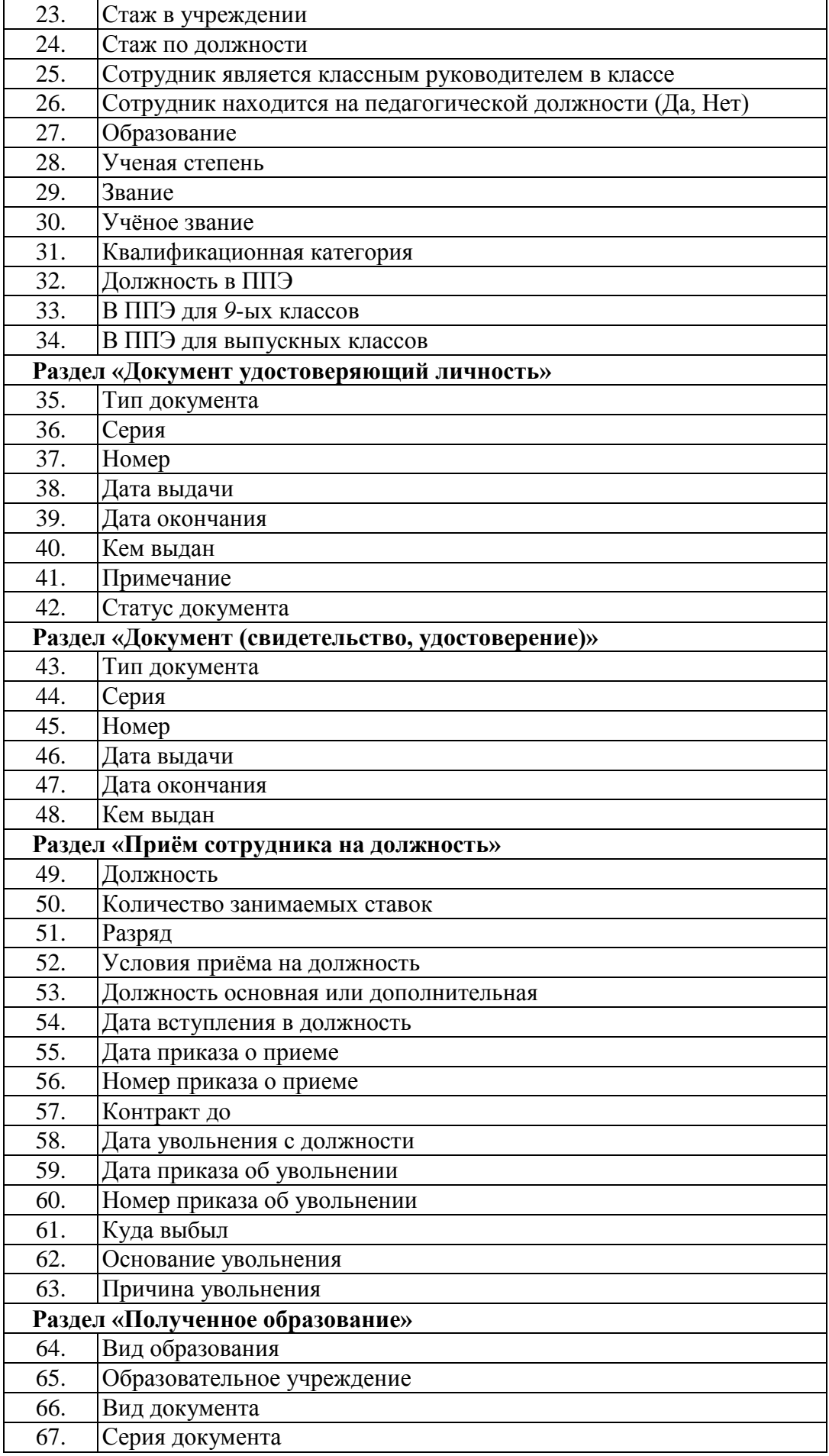

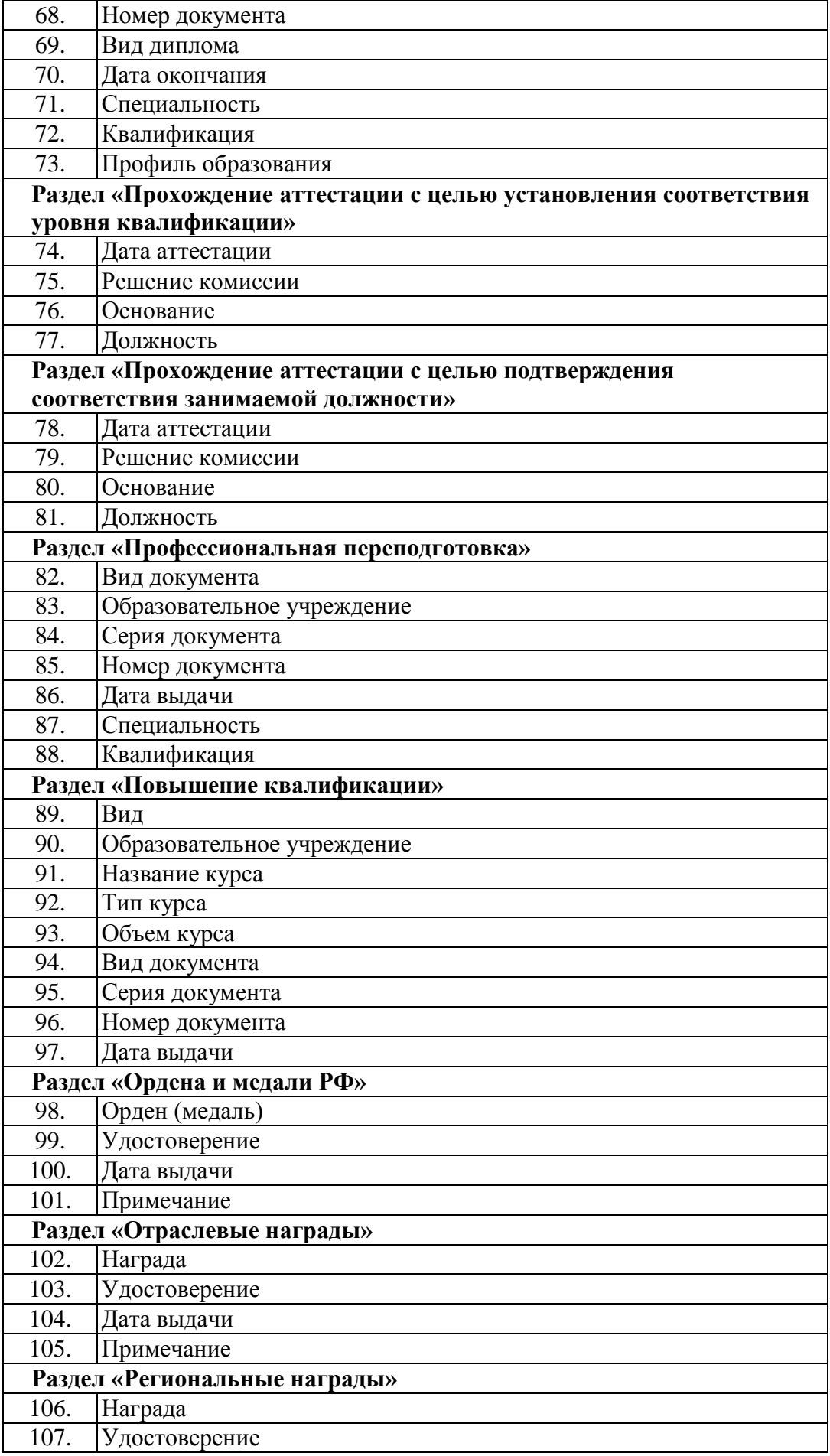

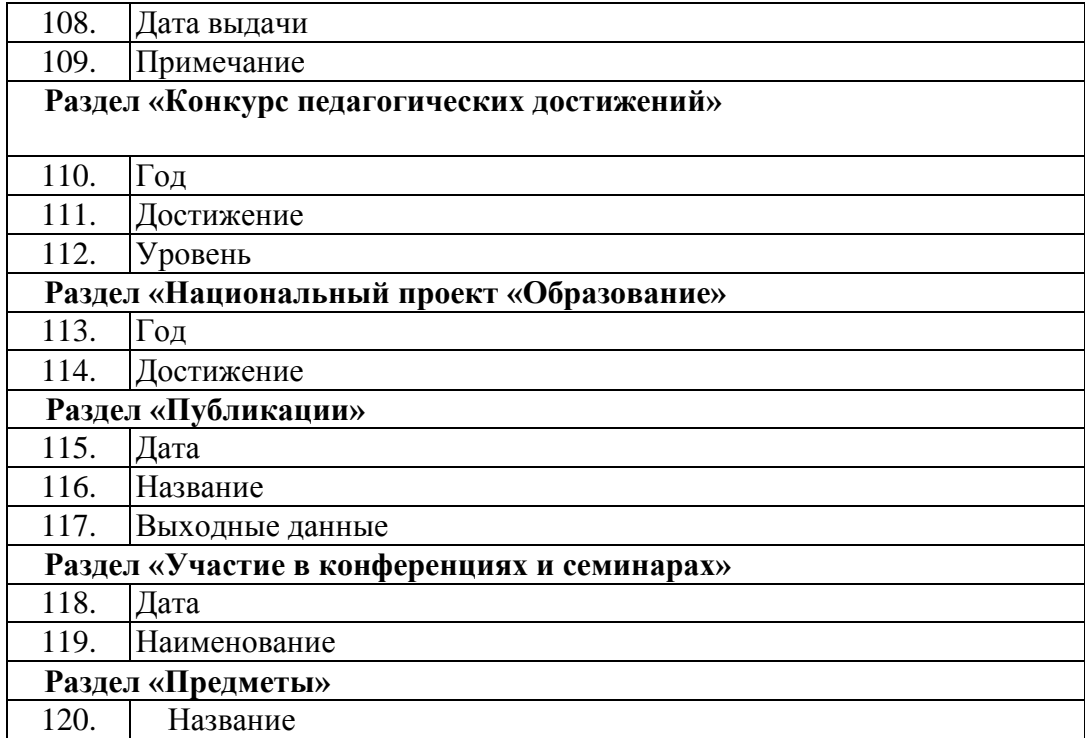

# **Таб. 9. Приложение «Учебные коллективы»**

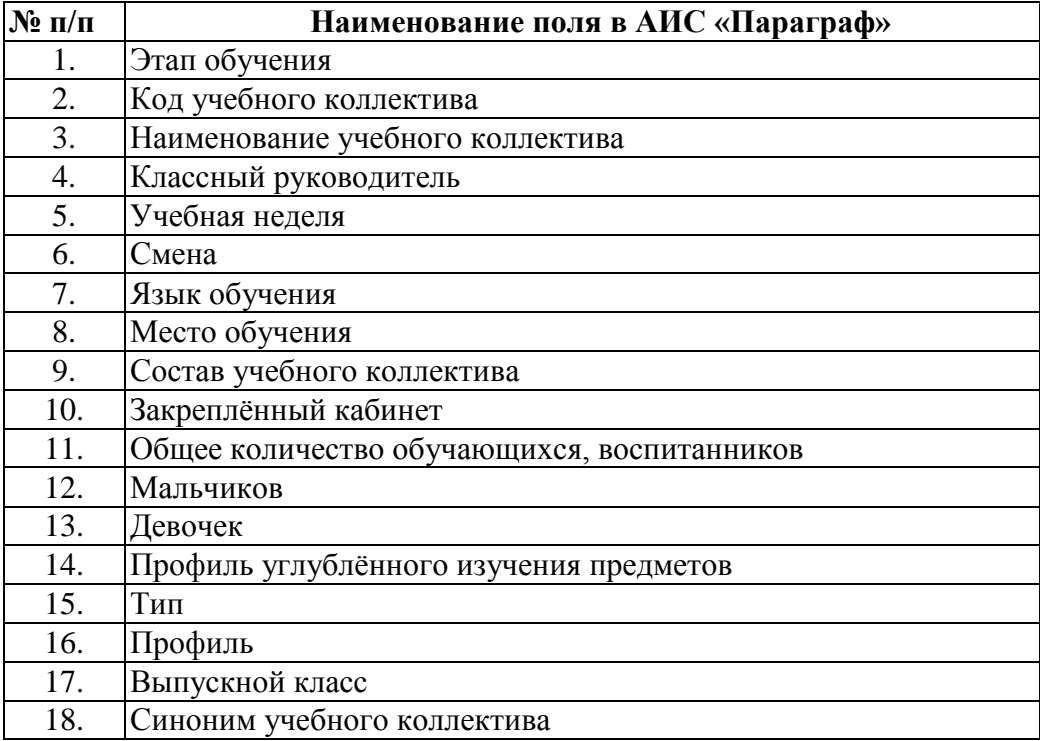

| N <sub>2</sub>                               | Наименование поля в АИС «Параграф»                                |  |  |
|----------------------------------------------|-------------------------------------------------------------------|--|--|
| $\Pi/\Pi$                                    |                                                                   |  |  |
|                                              | Раздел «ТСО, включая компьютерное оборудование»                   |  |  |
| 1.                                           | Группа                                                            |  |  |
| 2.                                           | Подгруппа                                                         |  |  |
| 3.                                           | Наименование                                                      |  |  |
| 4.                                           | Количество                                                        |  |  |
| 5.                                           | Год выпуска (изготовления)                                        |  |  |
| Раздел «Комплекс компьютерного оборудования» |                                                                   |  |  |
| 6.                                           | Группа комплекса компьютерного оборудования                       |  |  |
| 7.                                           | Наименование                                                      |  |  |
| 8.                                           | Год выпуска (изготовления) (г.)                                   |  |  |
| 9.                                           | Местонахождение (помещение)                                       |  |  |
| 10.                                          | Количество рабочих мест                                           |  |  |
| 11.                                          | Подключение к локальной сети                                      |  |  |
| 12.                                          | Подключение к сети Интернет                                       |  |  |
| 13.                                          | Наличие контент фильтра                                           |  |  |
| 14.                                          | Загрузка в учебном процессе (часов в неделю)                      |  |  |
| 15.                                          | Загрузка во внеурочное время на бюджетной основе (часов в неделю) |  |  |
| 16.                                          | Платные услуги во внеурочное время (часов в неделю)               |  |  |
|                                              | Раздел «Учебное оборудование, пособия, модели, натуральные        |  |  |
|                                              | объекты и т.п.»                                                   |  |  |
| 17.                                          | Группа                                                            |  |  |
| 18.                                          | Наименование                                                      |  |  |
| 19.                                          | Количество (шт.)                                                  |  |  |
| 20.                                          | Год изготовления (выпуска) (г.)                                   |  |  |
| 21.                                          | Предмет                                                           |  |  |
|                                              | Раздел «Электронные ресурсы»                                      |  |  |
| 22.                                          | Группа                                                            |  |  |
| 23.                                          | Подгруппа                                                         |  |  |
| 24.                                          | Наименование (программы, программного комплекса, пакета программ) |  |  |
| 25.                                          | Количество (копий, лицензий)                                      |  |  |
| 26.                                          | Год выпуска (разработки)                                          |  |  |
| 27.                                          | Производитель                                                     |  |  |
| 28.                                          | Предмет                                                           |  |  |
|                                              | Раздел: «Печатные ресурсы»                                        |  |  |
| 29.                                          | Группа                                                            |  |  |
| 30.                                          | Наименование                                                      |  |  |
| 31.                                          | Автор (авторы)                                                    |  |  |
| 32.                                          | Количество экземпляров                                            |  |  |
| 33.                                          | Издатель                                                          |  |  |
| 34.                                          | Год издания                                                       |  |  |
| 35.                                          | Назначение                                                        |  |  |
| 36.                                          | Предмет                                                           |  |  |

**Таб. 10. Приложение «Материально-технические и информационные ресурсы»**

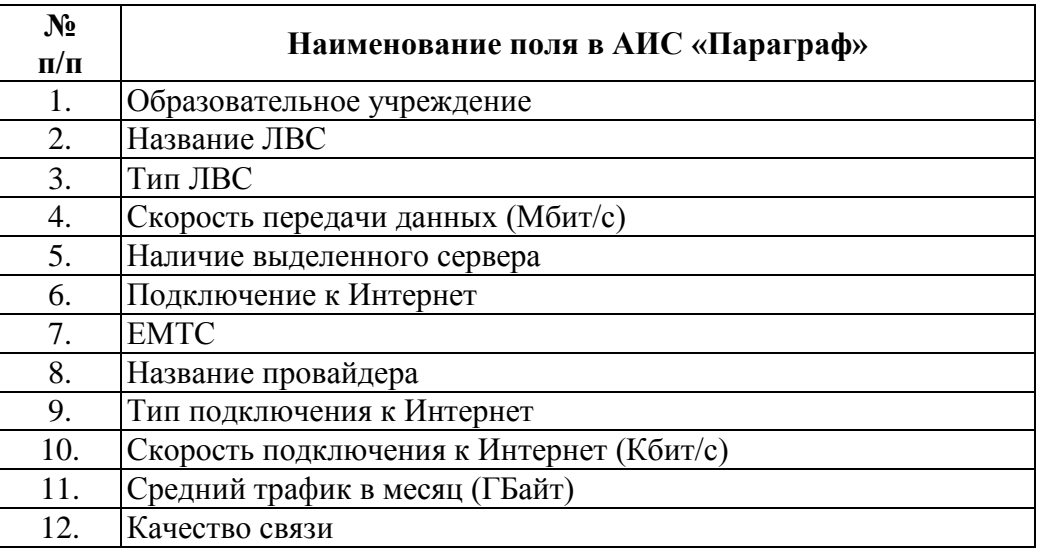

### **Таб. 11. Приложение «Оценка уровня информатизации»**

# **Таб. 12. Приложение «Образовательные программы и Учебные планы»**

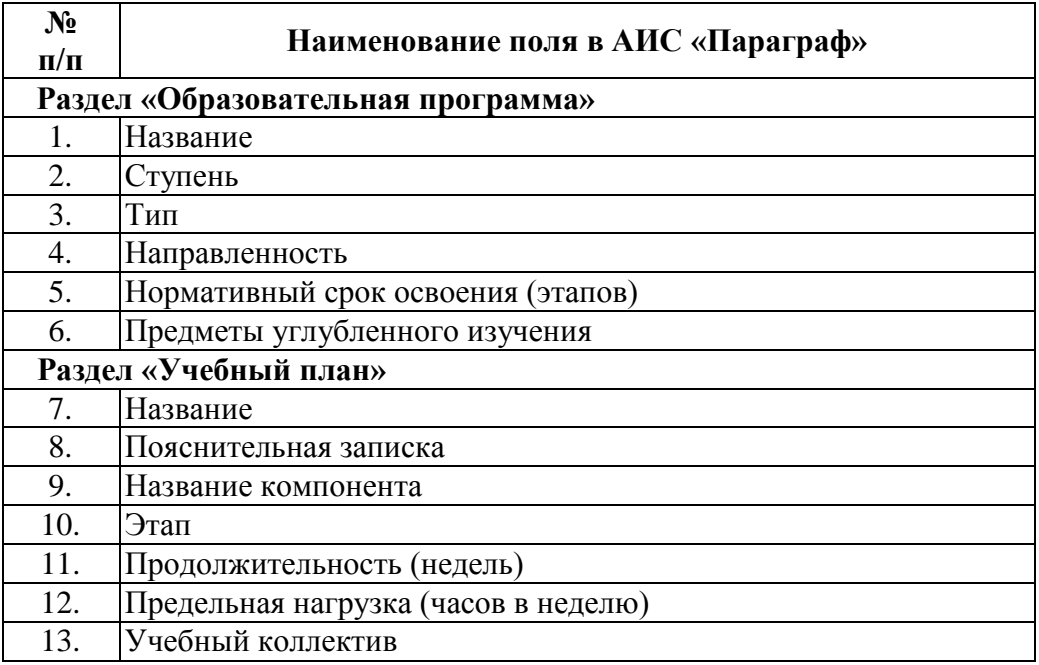

| $N_2$<br>$\Pi/\Pi$                             | Наименование поля в АИС «Параграф» |  |
|------------------------------------------------|------------------------------------|--|
| Раздел «Внеурочная деятельность»               |                                    |  |
|                                                | Тип                                |  |
| 2.                                             | Руководитель (воспитатель)         |  |
| 3.                                             | Закрепленный кабинет               |  |
| Раздел «Группы продленного дня»                |                                    |  |
| 4.                                             | Название                           |  |
| 5.                                             | Воспитатель                        |  |
| 6.                                             | Закрепленный кабинет               |  |
| 7.                                             | Количество обучающихся             |  |
| Раздел «Отделение дополнительного образования» |                                    |  |
| 8.                                             | Название                           |  |
| 9.                                             | Направленность                     |  |
| 10.                                            | Руководитель (преподаватель)       |  |
| 11.                                            | Закрепленный кабинет               |  |
| 12.                                            | Количество обучающихся             |  |

**Таб. 13. Приложение «Дополнительное образование и Группы продленного дня»**

# **Таб. 14. Приложение «Прием обучающихся только для сдачи ГИА»**

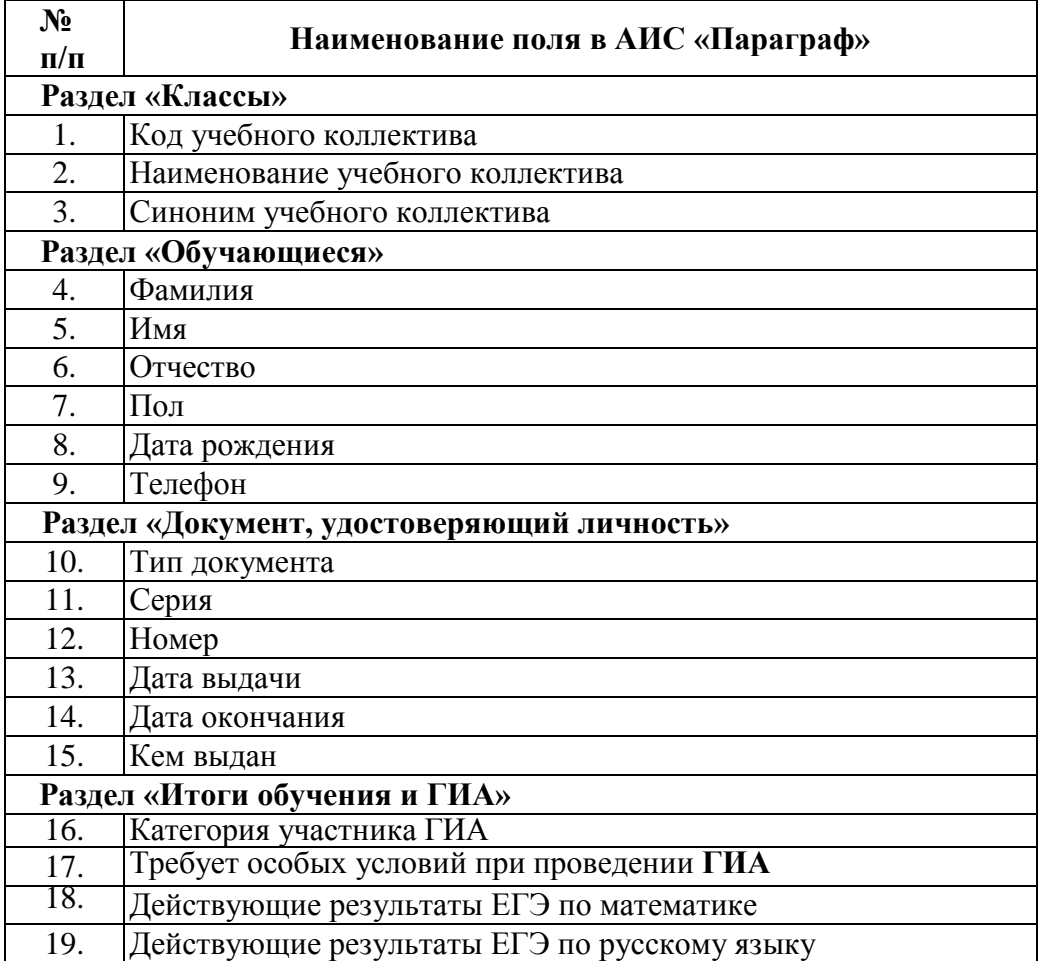

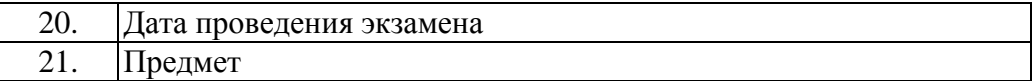

### **Таб. 15. Приложение «Родители»**

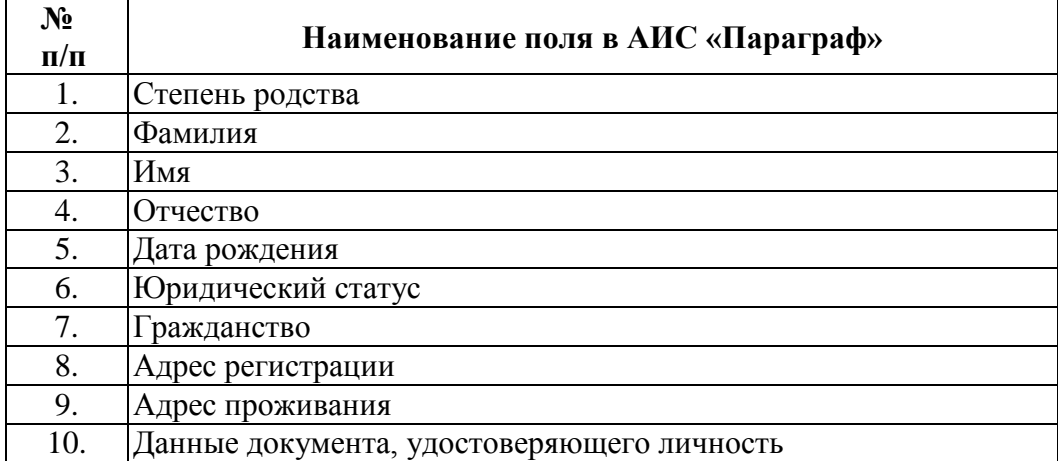

### **Таб. 16. Итоговые отметки**

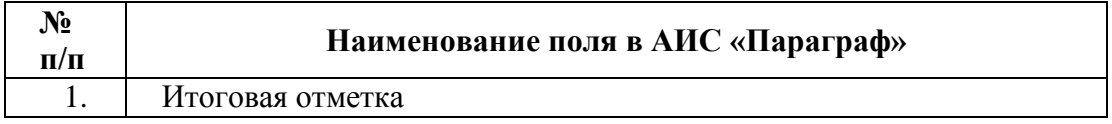

Итоговые отметки импортируются в приложение «Итоговые отметки» из приложения «Классный журнал». Отметки вводятся для каждого обучающегося каждого учебного коллектива.